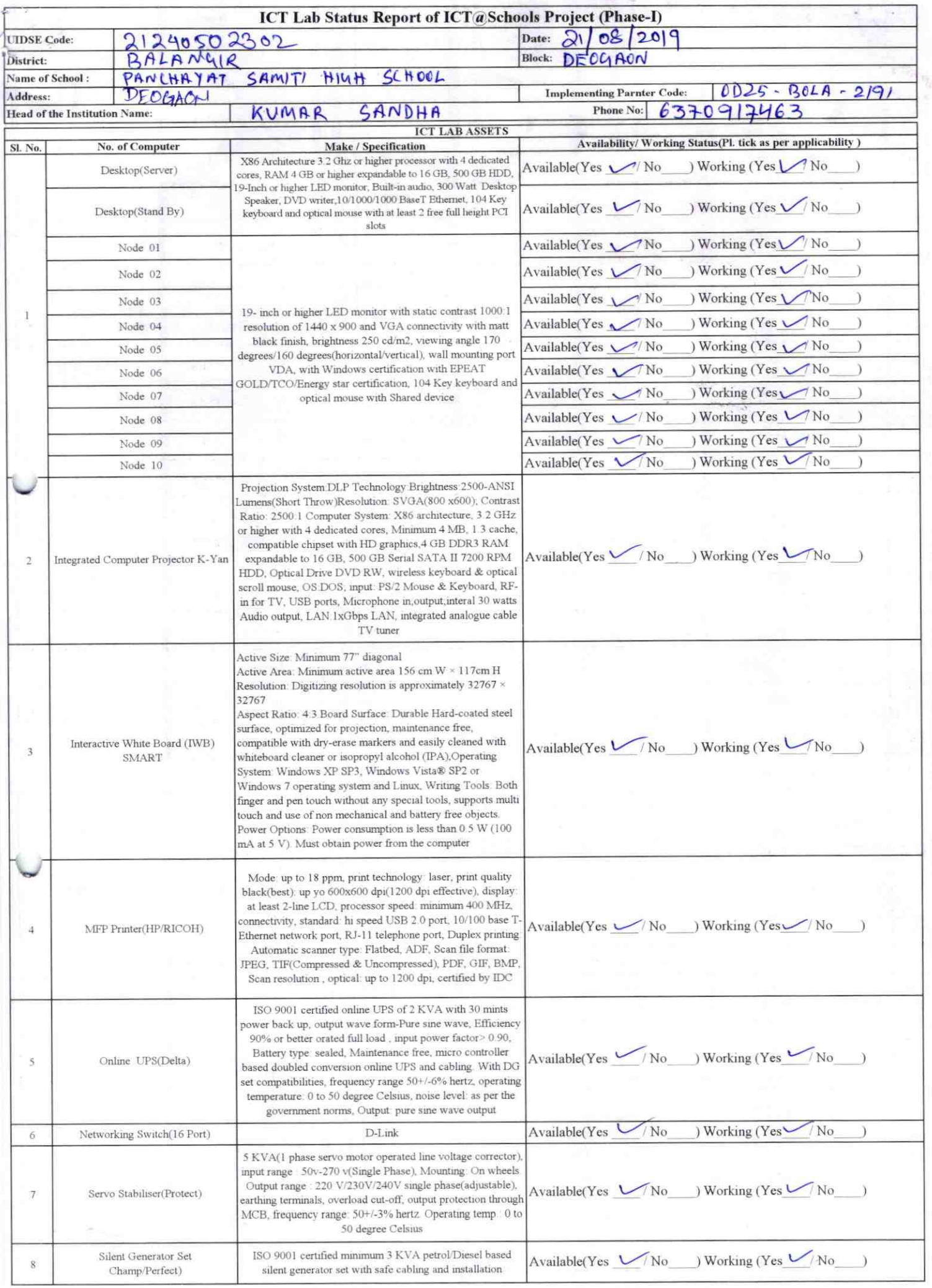

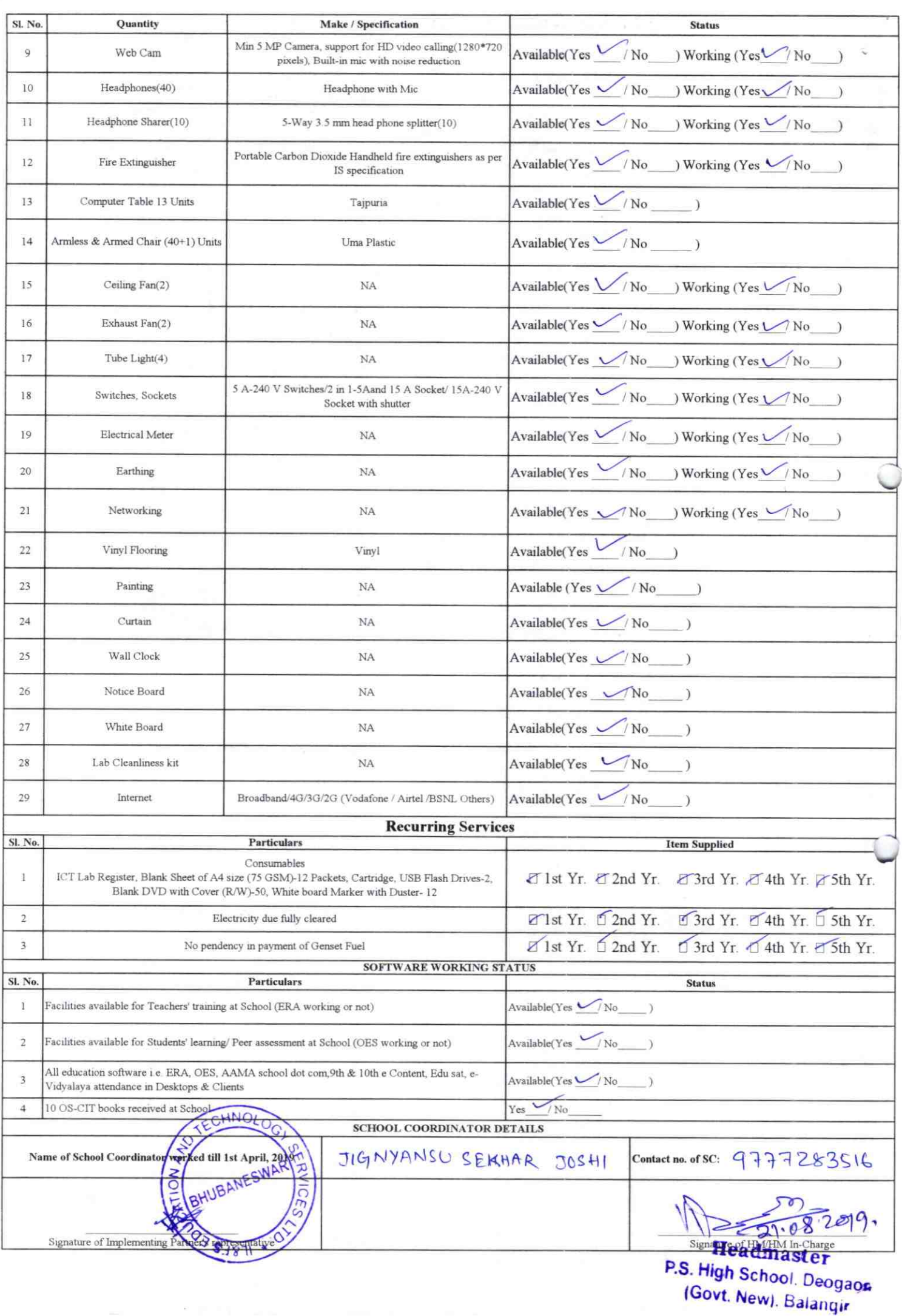

×.

Annexure

Details of Teachers (at least 2, if more add another sheet) who

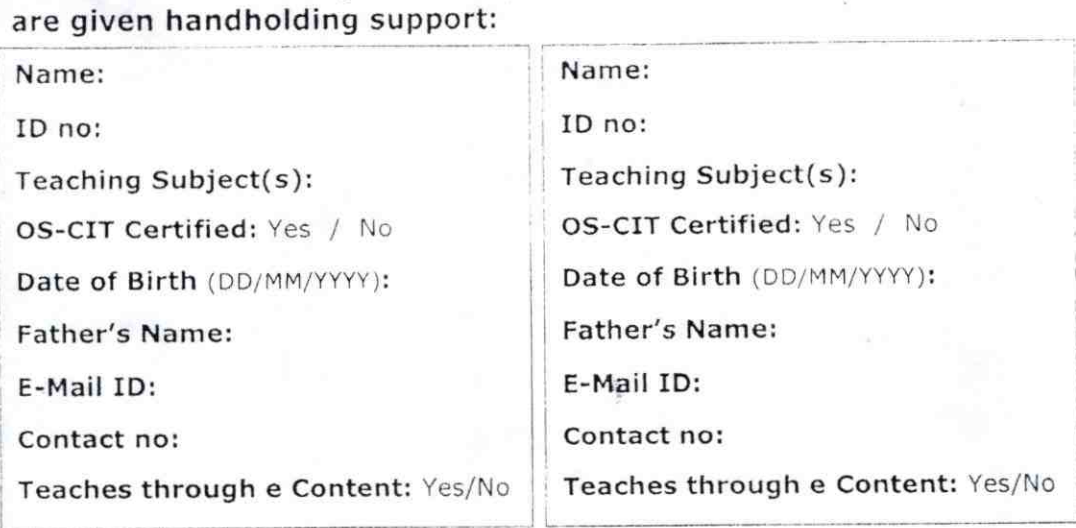

This is to undertake that, adequate training  $\parallel$ . This is to undertake that, adequate training and support has been provided to me to manage ICT lab related activities.

and support has been provided to me to manage ICT lab related activities.

Signature of Teacher

Signature of Teacher

 $2191$ 

I hereby confirm that, necessary handholding support have been given to the teachers mentioned above of our school to manage ICT lab related activities

**leadmaster** StarsPHigh School, Beogaon

Photograph of functional ICT Lab: (Govt. New). Balangir

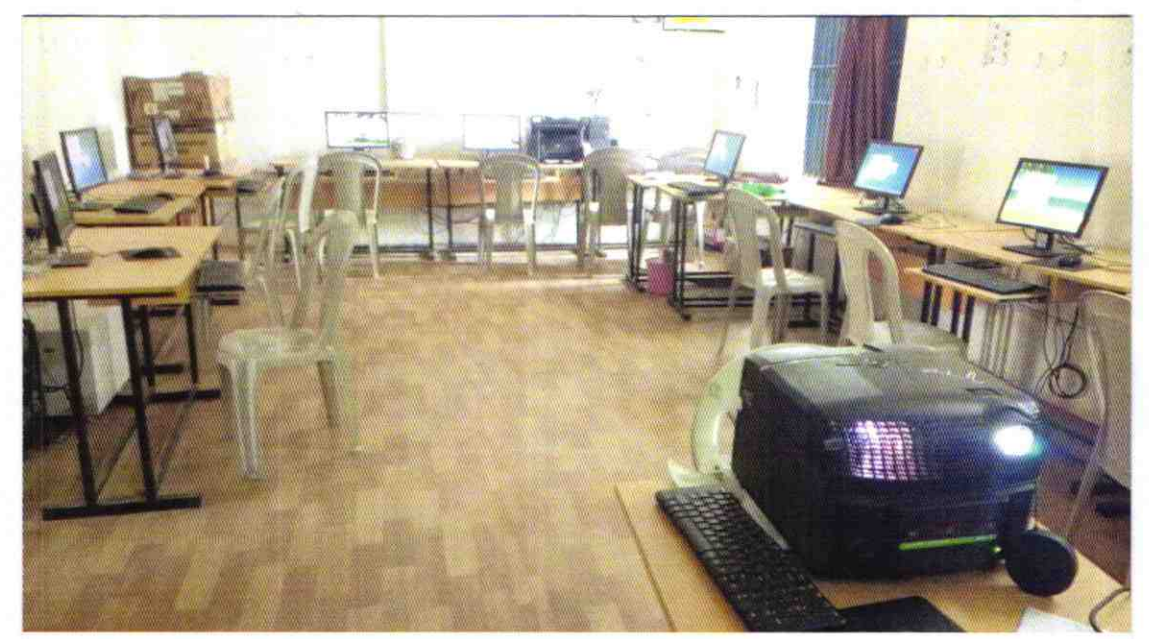

ODZ5-BOLA-2191